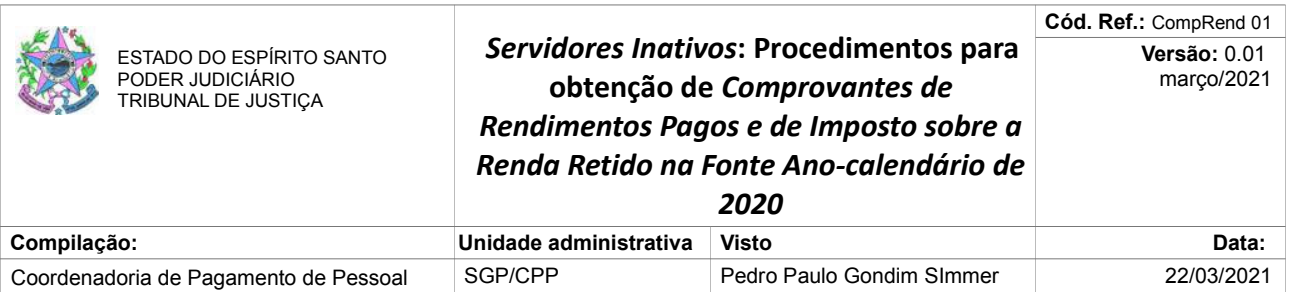

**[PJES: Servidores Inativos]** Esclarecimento quanto aos *Comprovantes de Rendimentos Pagos e de Imposto sobre a Renda Retido na Fonte Ano-calendário de 2020*: já estão disponíveis para obtenção na *Intranet* do *PJES* (necessário senha), desde 26/fevereiro/2021

**1)** Servidores e Magistrados, ativos e inativos, tem que ter senha para acesso ao *website* do *PJES* para obtenção de *Comprovantes de Rendimentos*, *Fichas Financeiras* e *Contracheques* (até dezembro/2020).

**2)** Aqueles que não tenham senha atualizada, necessário obtê-la contatando a *Central de Serviços* [Tel. [27 3334-2201\]](tel:2733342201) para atualização da mesma, que permitirá acesso ao *website* do *PJES* para a obtenção dos *Comprovantes de Pagamento*, conforme instruções.

**3)** *Servidores Inativos* necessitam fazer o *download* de *Comprovantes de Rendimentos Pagos e de Imposto sobre a Renda Retido na Fonte - Ano-calendário de 2020* para *Declaração de Imposto de Renda da Pessoa Física (DIRPF 2021)* do ano-calendário 2020 em dois sítios da internet:

**a)** Em [http://www.tjes.jus.br,](http://www.tjes.jus.br/) obtém-se arquivo com dois *Comprovantes de Rendimentos*, a saber:

> - *Comprovante de Rendimentos Pagos e de Imposto sobre a Renda Retido na Fonte - Ano-calendário de 2020* - Fonte Pagadora: *Poder Judiciário do Estado do Espírito Santo* (para aqueles que receberam Auxílio Saúde do PJES)

*- Comprovante de Rendimentos Pagos e de Imposto sobre a Renda Retido na Fonte - Ano-calendário de 2020* (parcial, referente período de Janeiro a Junho/2020) - Fonte Pagadora: *Instituto de Previdência dos Servidores do Estado do Espírito Santo - IPAJM*

O arquivo com os dois *Comprovantes de Rendimentos* referenciados deve ser baixado (*download)* através do *website* do *PJES* [\(https://sistemas.tjes.jus.br/contracheque/sistemas/servidor/index.cfm\)](https://sistemas.tjes.jus.br/contracheque/sistemas/servidor/index.cfm):

## [www.tjes.jus.br](http://www.tjes.jus.br/)

```
 Intranet
Sistemas Administrativos
 Contracheque TJES (até 2020)
  Folha de Pagamentos
   Comprovante de Rendimentos
    Ano-calendário de 2020
```
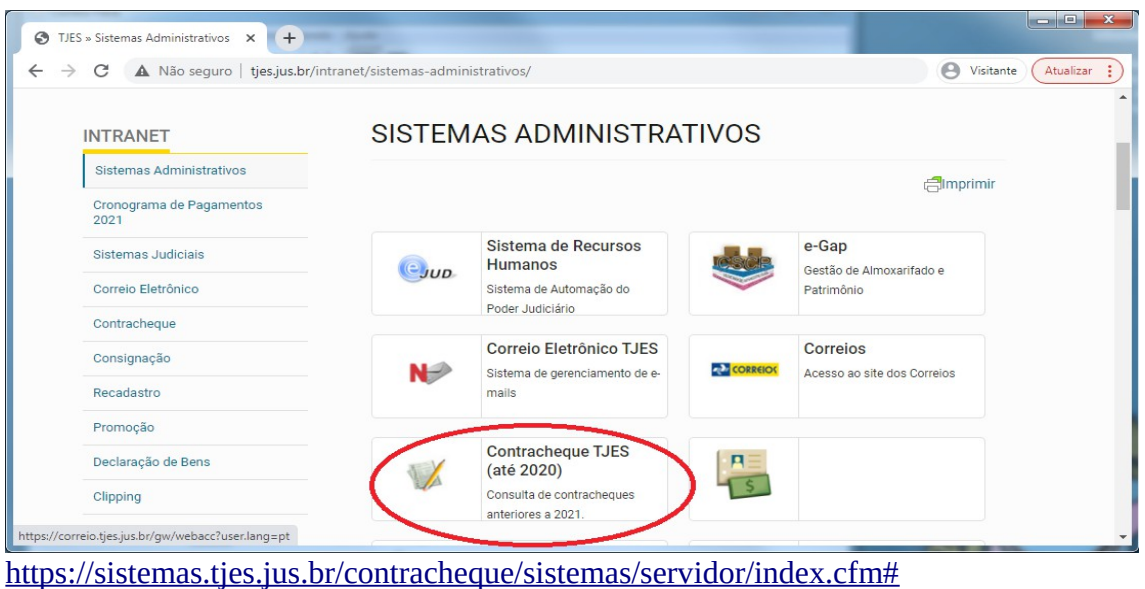

Para acesso à *Intranet*, necessário senha (que deve ser atualizada, caso necessário, junto à *Central de Serviços* [Tel. [\(27\) 3334-2201\]](tel:2733342150)).

**b)** Já no *Portal do Servidor* do Poder Executivo, obtém-se o *Comprovante de Rendimentos Pagos e de Imposto sobre a Renda Retido na Fonte - Ano-calendário de 2020* (parcial, referente período de Julho a Dezembro/2020) - Fonte Pagadora: Instituto de Previdência dos Servidores do Estado do Espírito Santo - IPAJM

Arquivo com um *Comprovante de Rendimentos* pode ser baixado (*download*) a partir do *Portal do Servidor* do Poder Executivo (mesmo local onde se baixa arquivo de contracheque atual):

<https://sistemas.es.gov.br/seger/eservidor/login.aspx>

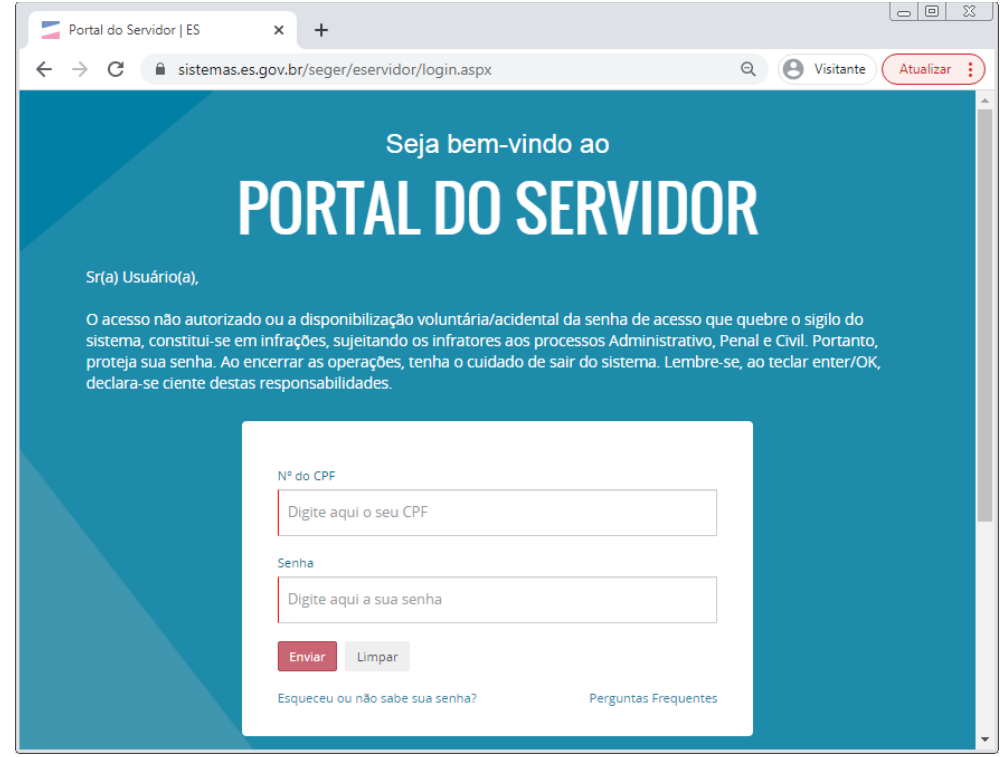

Depois de conseguir acesso, estando no *Vínculo do IPAJM*, deve-se percorrer os seguintes passos:

<https://sistemas.es.gov.br/seger/eservidor/paginas/principal.aspx>

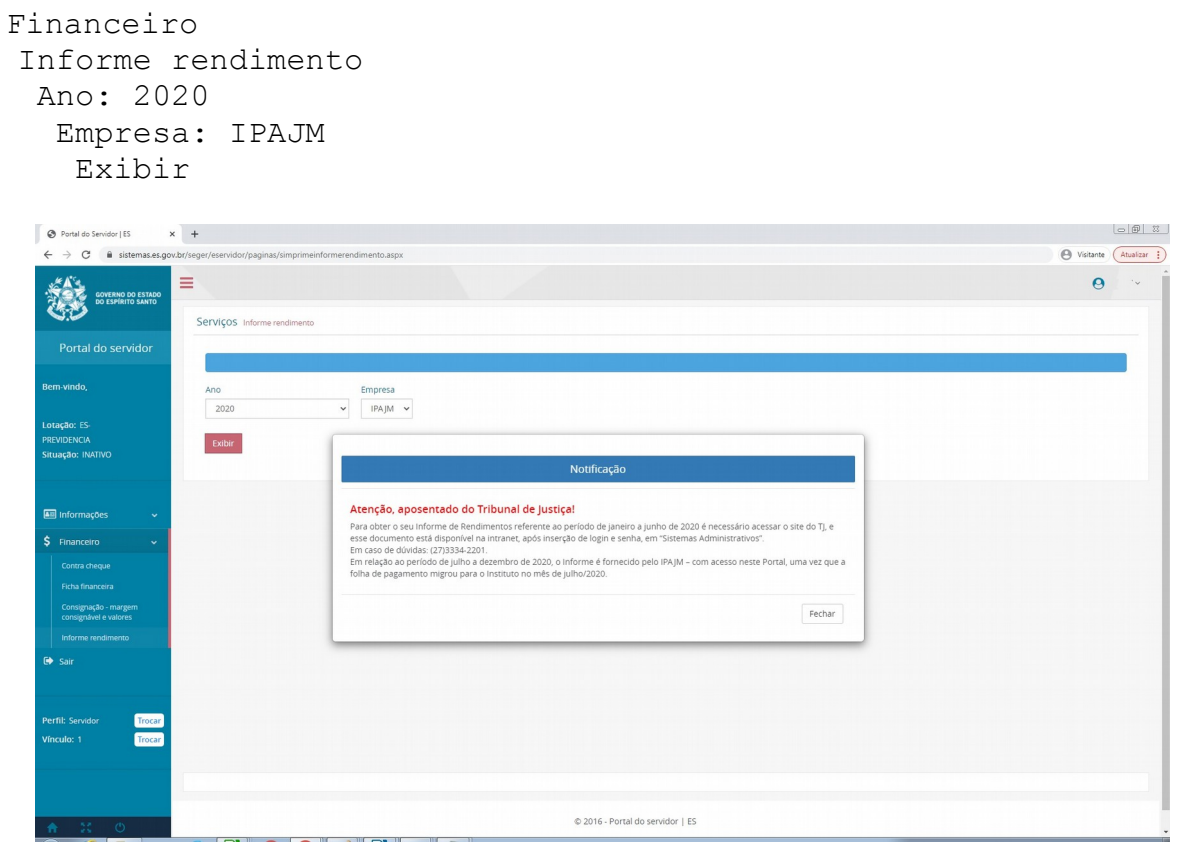

**4)** Resumindo, para obtenção de senhas, há dois caminhos:

a) *Servidor(a) Inativo(a)* que esteja tendo dificuldade com senha de acesso à *Intranet* do *PJES* deve contatar a *Central de Serviços* (Tel. [\(27\) 3334-2201\)](tel:2733342201) para regularização da mesma, de forma a possibilitar obter arquivos de *Comprovantes de Pagamento*, *Contracheques* e *Fichas Financeiras* (até 2020) emitidas pelo *website* do *PJES;*

b) *Servidor(a) Inativo(a)* que esteja tendo dificuldade com senha de acesso ao *Portal do Servidor do Poder Executivo* (e por consequência ao *IPAJM*), deve, na página<https://sistemas.es.gov.br/seger/eservidor/login.aspx>, informar o seu Nº do CPF e clicar em *Esqueceu ou não sabe sua senha?*. Para informações / esclarecimentos de assuntos relacionados a *Folha de Pagamento a partir do mês de Julho/2020*, o Servidor Inativo do PJES deve contatar o *Instituto de Previdência dos Servidores do Estado do Espírito Santo - IPAJM* (Avenida Cezar Hilal, 1345 - Santa Lúcia, CEP 29056-083 - Vitória / ES, Tel.: 0800 283 6640 / 27 3201 3180 - E-mails: [ipajm@ipajm.es.gov.br](mailto:ipajm@ipajm.es.gov.br) / [atendimento@ipajm.es.gov.br\)](mailto:atendimento@ipajm.es.gov.br).

*Atenciosamente,*

*Coordenadoria de Pagamento de Pessoal* Tel. (27) 3334-2150 *E-mail*: cpp@tjes.jus.br

TJES - Secretaria de Gestão de Pessoas - Coordenadoria de Pagamento de Pessoal **E-mail:** cpp@tjes.jus.br